# Affy array outlier detection via dimension reduction

A Asare, Z Gao, V Carey

October 17, 2016

# **Contents**

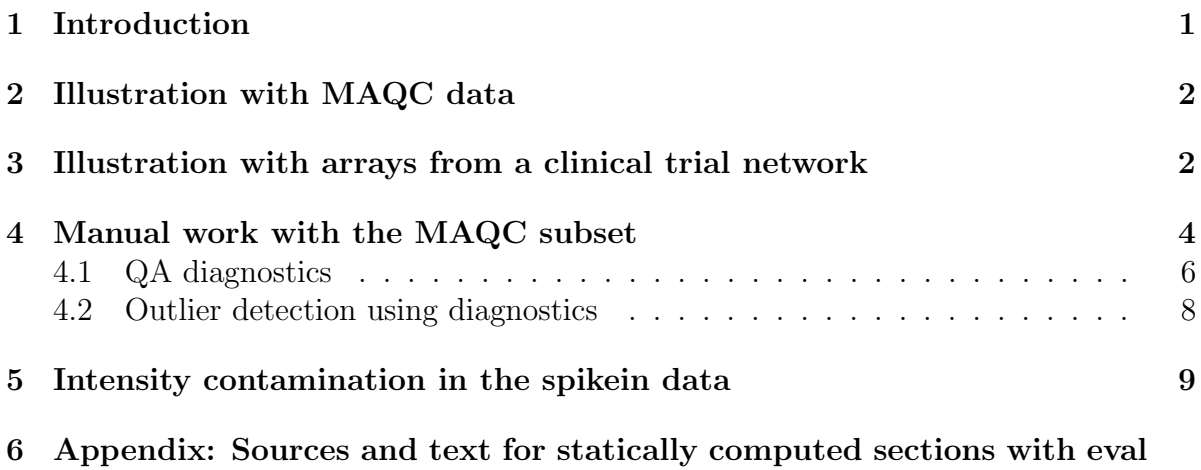

[set to false](#page-11-0) 12

# <span id="page-0-0"></span>1 Introduction

Clinical trials groups now routinely produce hundreds of microarrays to generate measures of clinical conditions and treatment responses at the level of mRNA abundance. Objective, quantitative measures of array quality are important to support these projects. Numerous packages in Bioconductor address quality assessment procedures. ArrayQualityMetrics is a particularly attractive set of tools. We provide arrayMvout as a module that performs parametric outlier detection after data reduction to support formal decisionmaking about array acceptability. Ultimately the measures and procedures provided by arrayMvout may be useful as components of other packages for quality assessment. Another closely related package is  $m\bar{q}q$ , which employs a variety of robustifications of Mahalanobis distance to help identify outlying arrays.

Suppose there are  $N$  affymetrix arrays to which  $N$  independent samples have been hybridized. The arrayMvout package computes  $Q$  quality measures which constitute array-specific features. These features are then analyzed in two steps. First, principal components analysis is applied to the  $N \times Q$  feature matrix. Second, parametric multivariate outlier detection with calibration for multiple testing is applied to a subset of the resulting principal components. Arrays identified as outliers by this procedure are then subject to additional inspection and/or exclusion as warranted.

In this vignette we illustrate application of the procedure for a 'negative control' (raw MAQC data) and several constructed quality defect situations.

# <span id="page-1-0"></span>2 Illustration with MAQC data

We have serialized sufficient information on the MAQC subset to allow a simple demonstration of a negative control set. The MAQC data should be free of outliers.

We will manually search for outliers in this data resource. We compute principal components and take the first three.

```
> library(arrayMvout)
> data(maqcQA)
> mm = ArrayOutliers(maqcQA[, 3:11], alpha=.01)
> mm
ArrayOutliers result.
The call was:
.local(data = data, alpha = alpha, alphaSeq = alphaSeq)No outliers. First row of QC features
     avgBG SF Present HSACO7 GAPDH NUSE RLE RLE_IQR
1 60.05505 1.17657 52.4225 1.245477 1.015217 1.057659 0.04185417 0.5516266
  RNAslope
1 3.141527
```
There are no outliers found at a false labeling rate of 0.01.

# <span id="page-1-1"></span>3 Illustration with arrays from a clinical trial network

Another data resource with some problematic arrays is also included.

```
> data(itnQA)
> ii = ArrayOutliers(itnQA, alpha=.01)
> ii
ArrayOutliers result.
The call was:
```
.local(data = data, alpha = alpha, alphaSeq = alphaSeq) There were 507 samples with 18 outliers detected. Coordinate-wise means of inlying arrays: avgBG SF Present HSACO7 GAPDH NUSE 4.498102e+01 1.731430e+00 4.162066e+01 2.187432e+00 1.770430e+00 1.000867e+00 RLE RLE\_IQR RNAslope 6.050559e-05 2.976345e-01 3.427889e+00 Features of outlying arrays: avgBG SF Present HSACO7 GAPDH NUSE RLE 403 77.07796 0.4374264 47.55007 1.433827 1.307327 0.9991413 0.005285121 16 41.00919 1.9288207 39.60311 12.647909 4.707294 1.0097374 0.021545990 449 37.26800 6.2588701 24.39140 4.131615 2.047267 1.0284928 0.127501020 189 40.61447 1.9891220 39.39095 10.360385 6.718598 1.0103497 0.036462661 445 36.28049 9.1599338 25.08642 5.930873 2.189993 1.1064651 0.036035969 473 54.36467 3.6423721 26.03567 2.497312 1.893548 1.0438432 0.108838227 235 40.36647 2.3888050 39.61957 8.852826 7.201938 1.0302444 0.051526272 323 31.73768 5.6643255 32.43347 16.760480 11.955661 1.0507761 0.052612806 268 50.32263 2.6636200 34.85871 23.990430 7.101770 1.0542473 0.092065904 274 39.08553 2.9476038 36.66575 22.884391 12.036149 1.0457600 0.087581891 132 85.82265 1.8183446 34.61363 1.432298 1.510193 1.0822086 0.009663181 499 30.14740 29.3554869 17.02423 2.629898 1.718535 1.0874808 0.132794452 41 33.71813 15.6434771 17.80887 1.073282 2.643669 1.1669600 0.321298991 400 95.45017 1.2115402 36.64563 3.508757 2.479803 1.1128690 -0.000687765 485 129.10624 1.5643922 23.87197 3.057225 1.810761 1.1098076 0.073777325 188 142.44325 1.4429218 30.23137 2.907469 2.101054 1.1475918 -0.018917415 313 25.37851 16.8069277 25.72474 56.917203 11.840316 1.1360326 0.073802881 305 38.11554 19.0772560 11.60677 67.021339 120.011952 1.1987268 0.349949413 RLE\_IQR RNAslope 403 0.2197193 3.66807105 16 0.3299879 5.42259351 449 0.5672631 1.89557125 189 0.3305528 5.80774028 445 0.5465581 2.54468591 473 0.6448400 1.32173147 235 0.3657481 6.54325480 323 0.4407913 5.88500524 268 0.5755214 5.74973052 274 0.4367455 7.09471717 132 0.6664186 1.19952480 499 0.6250615 1.87786720 41 1.0754575 1.11521819 400 0.6759216 2.46627267

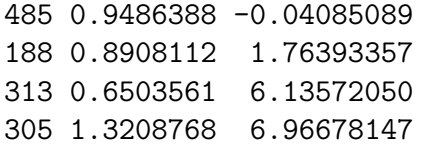

We have a simple visualization.

> plot(ii, choices=c(1,3))

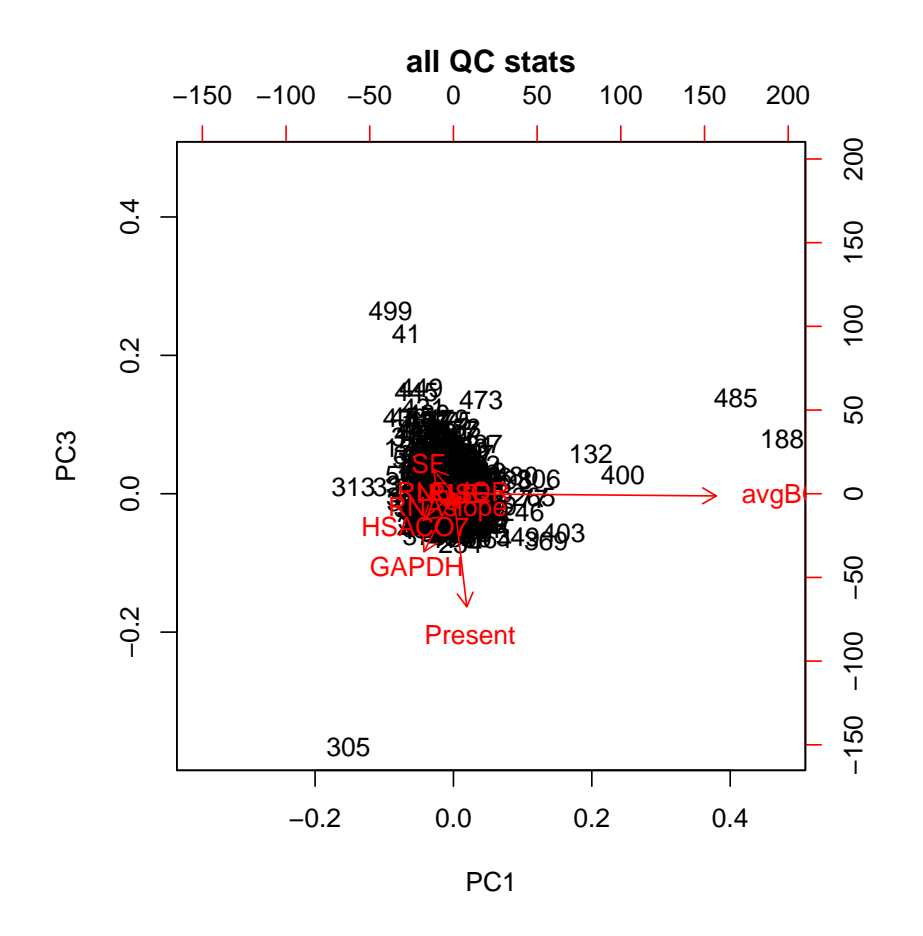

## <span id="page-3-0"></span>4 Manual work with the MAQC subset

The remaining text of this vignette is computed statically. The source code with eval=FALSE is given as an appendix.

We consider an AffyBatch supplied with the Bioconductor MAQCsubset package. Marginal boxplots of raw intensity data are provided in the next figure. Sample labels are decoded AFX  $\Box$  [lab]  $\Box$  [type] [replicate] .CEL where [lab]  $\in (1, 2, 3)$ , [type] denotes mixture type  $(A = 100\%$  USRNA,  $B = 100\%$  Ambion brain,  $C = 75\%$  USRNA,  $25\%$ brain, D = 25% USRNA, 75% brain), and replicate  $\in (1, 2)$ .

```
> library(arrayMvout)
> library(MAQCsubset)
> if (!exists("afxsub")) data(afxsub)
> sn = sampleNames(afxsub)
> if (nchar(sn)[1] > 6) {
+ sn = substr(sn, 3, 8)+ sampleNames(afxsub) = sn
+ }
> opar = par(no.readonly = TRUE)
> par(max = c(10, 5, 5, 5), las = 2)> boxplot(afxsub, main = "MAQC subset", col = rep(c("green", "blue",
+ "orange"), c(8, 8, 8)))
> par(opar)
```
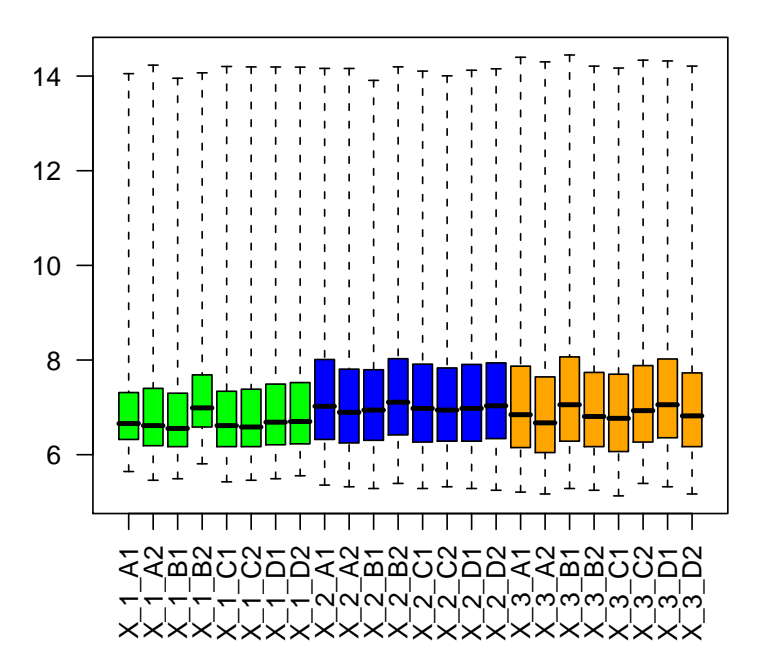

#### **MAQC subset**

### <span id="page-5-0"></span>4.1 QA diagnostics

Of interest are measures of RNA degradation:

```
> library(arrayMvout)
> data(afxsubDEG)
> plotAffyRNAdeg(afxsubDEG, col = rep(c("green", "blue", "orange"),
+ c(8, 8, 8)))
```
#### **RNA degradation plot**

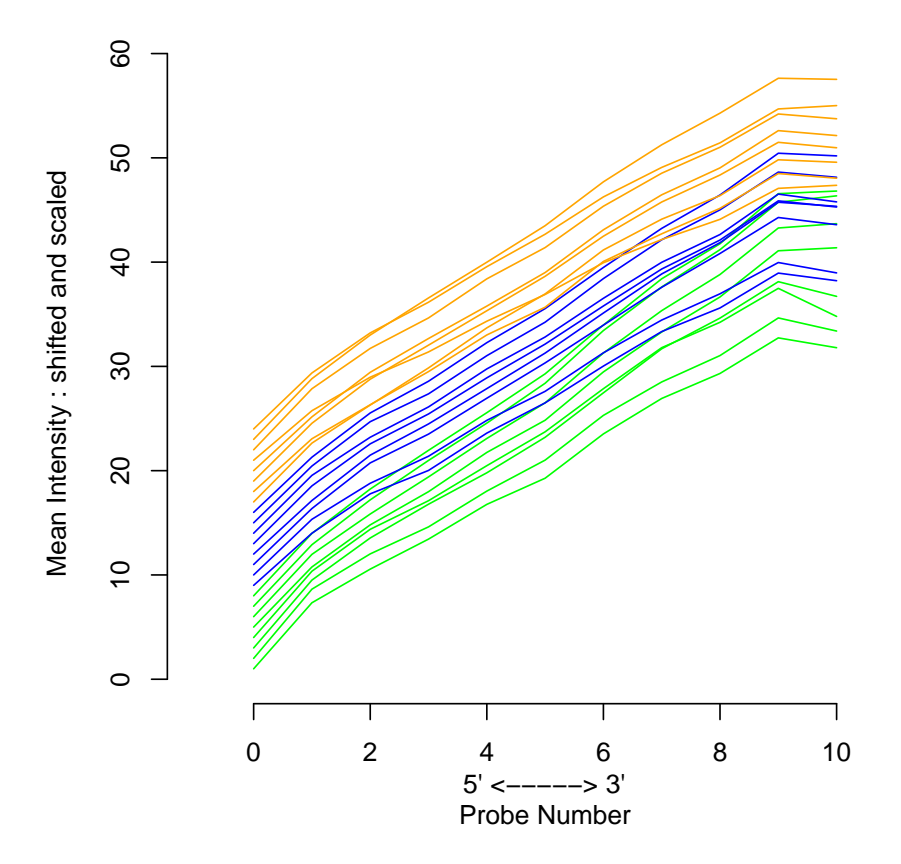

and the general 'simpleaffy' QC display:

> data(afxsubQC)

> plot(afxsubQC)

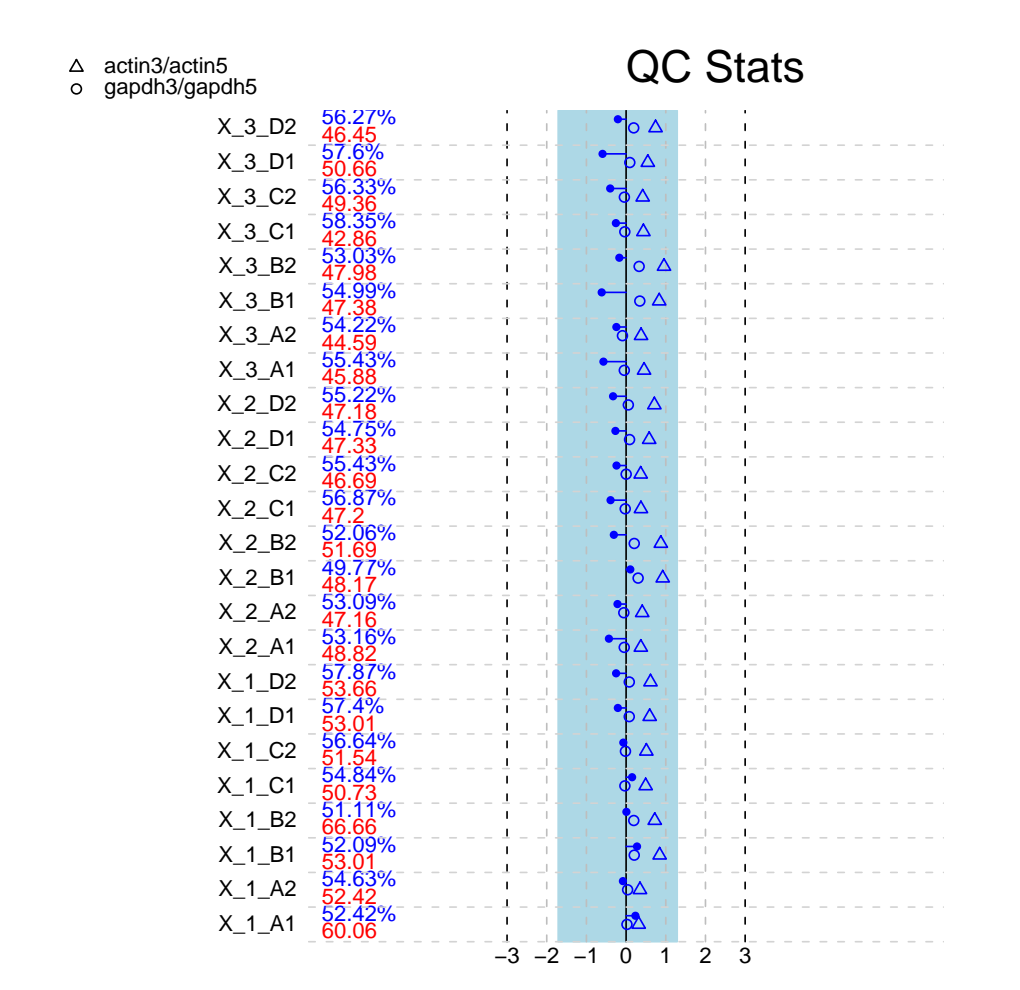

The affyPLM package fits probe-level robust regressions to obtain probe-set summaries.

```
> library(affyPLM)
> splm = fitPLM(afxsub)
> png(file = "doim.png")
> par(max = c(7, 5, 5, 5), mfrow = c(2, 2), las = 2)> NUSE(splm, ylim = c(0.85, 1.3))
> RLE(splm)
> image(splm, which = 2, type = "sign.resid")
> image(splm, which = 5, type = "sign.resid")
```
In the following graphic, we have the NUSE distributions (upper left), the RLE distributions (upper right), and second and fifth chips in signed residuals displays.

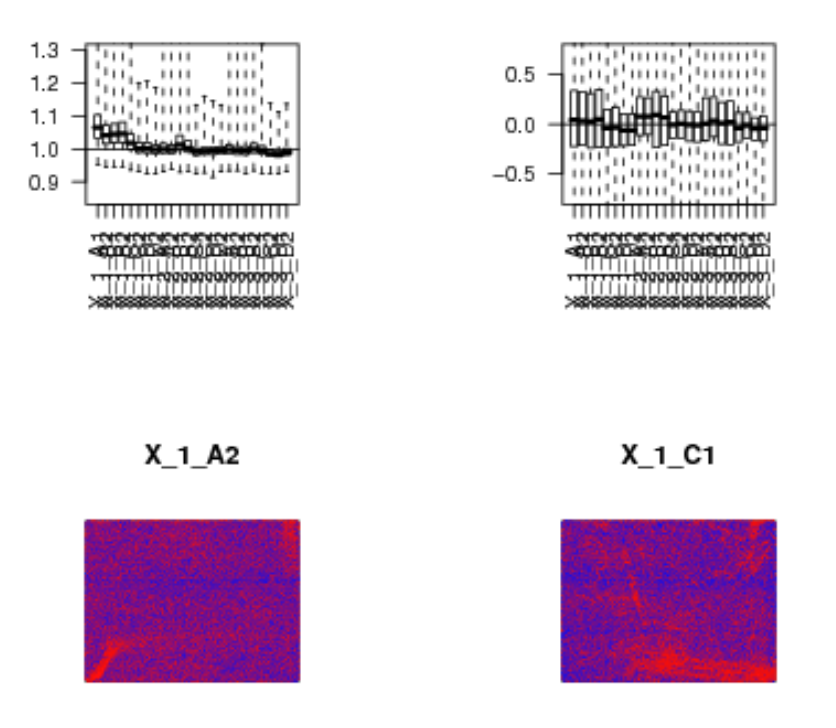

These chips seem to have adequate quality, although there is some indication that the first four are a bit different with respect to variability.

### <span id="page-7-0"></span>4.2 Outlier detection using diagnostics

Let's apply the diagnostic-dimension reduction-multivariate outlier procedure Array-Outliers.

```
> AD = ArrayOutliers(afxsub, alpha = 0.05, qclut = afxsubQC, plmOut = splm,+ degOut = afxsubDEG)
> nrow(AO[["outl"]])
```
#### [1] 0

We see that there are no outliers declared. This seems a reasonable result for arrays that were hybridized in the context of a QC protocol. Let us apply the mdqc procedure. As input this takes any matrix of quality indicators. The third component of our ArrayOutliers result provides these as computed using simpleaffy qc(), affy AffyRNAdeg, and affyPLM NUSE and RLE. The QC measures for the first two chips are:

> AO[[3]][1:2, ]

avgBG SF Present HSACO7 GAPDH NUSE RLE X\_1\_A1 60.05505 1.1765695 52.42250 1.245477 1.065898 1.064069 0.04163564 X\_1\_A2 52.42248 0.9459093 54.63009 1.273977 1.094208 1.040718 0.03253112 RLE\_IQR RNAslope X\_1\_A1 0.5626532 3.141527 X\_1\_A2 0.5459847 3.210157

We now use the mdqc package with MVE robust covariance estimation.

```
> library(mdqc)
> mdq = mdqc(AO[[3]], robust = "MVE")> mdq
```

```
Method used: nogroups Number of groups: 1
Robust estimator: MVEMDs exceeding the square root of the 90 % percentile of the Chi-S
[1] 6 16 17 18 21 24
MDs exceeding the square root of the 95 % percentile of the Chi-Square distribution
[1] 6 16 17 18 21 24
MDs exceeding the square root of the 99 % percentile of the Chi-Square distribution
[1] 6 16 17 18 21 24
```
We see that a number of the arrays are determined to be outlying by this procedure according to several thresholds.

# <span id="page-8-0"></span>5 Intensity contamination in the spikein data

We begin with a simple demonstration of a contamination procedure that simulates severe blobby interference with hybridization.

The code below is unevaluated to speed execution. Set eval=TRUE on all chunks to see the actual process.

> require(mvoutData) > data(s12c)

> image(s12c[, 1])

#### 12\_13\_02\_U133A\_Mer\_Latin\_Square\_Expt1\_R1

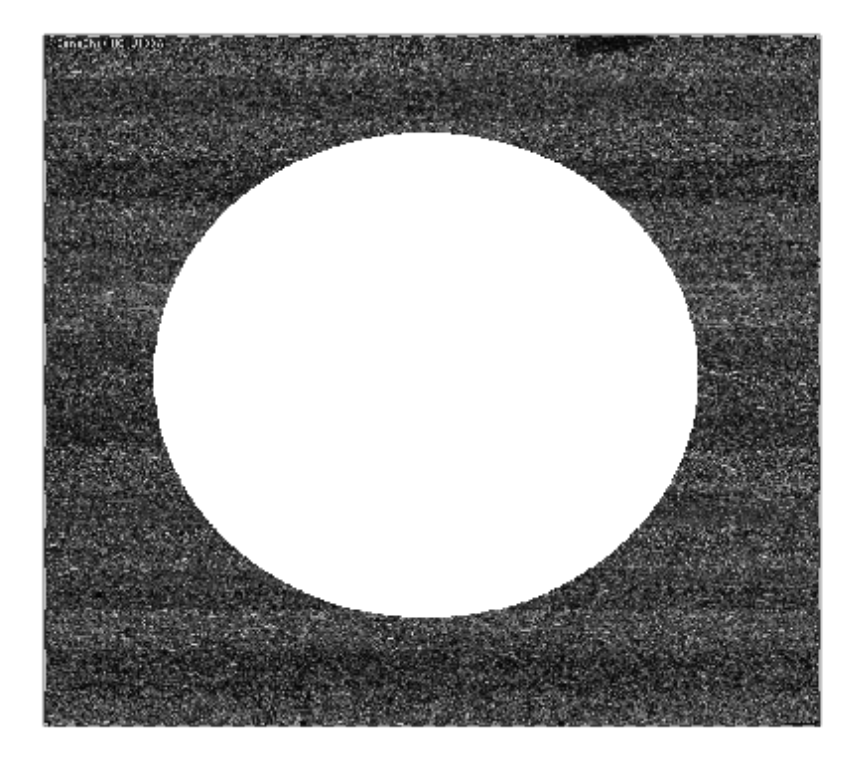

For this AffyBatch instance, we have contaminated the first two arrays in this way. We now apply the ArrayOutliers procedure:

```
> aos12c = ArrayOutliers(s12c, alpha = 0.05)
```

```
> aos12c[[1]]
```

```
samp avgBG SF Present
1 12_13_02_U133A_Mer_Latin_Square_Expt1_R1 7205.48413 5.494978 19.05381
2 12_13_02_U133A_Mer_Latin_Square_Expt2_R1 7205.12544 5.801398 17.62332
8 12_13_02_U133A_Mer_Latin_Square_Expt8_R1 31.23121 1.181946 45.47982
   HSACO7 GAPDH NUSE RLE RLE_IQR RNAslope
1 9.488671 8.6364494 1.578471 -0.514913919 1.33150311 -0.05195296
2 8.517500 9.7475845 1.579164 -0.514617696 1.37213796 -0.07638096
8 1.042255 0.8965249 1.000006 0.001987620 0.09164597 1.53050152
```
We find three arrays declared to be outlying. At the different candidate significance levels we have:

> aos12c[[4]]  $[1]$  $[1]$ ] $$$ inds [1] 1 2  $[1]$  $$$ vals PC1 PC2 PC3 [1,] -6.345625 0.08184738 0.05419247  $[2,] -6.485447 -0.07281758 -0.05421514$  $[[1]]$ \$k [1] 5 [[1]]\$alpha [1] 0.01 [[2]] [[2]]\$inds [1] 8 1 2 [[2]]\$vals PC1 PC2 PC3 [1,] 1.104062 -0.18796407 -0.008319271 [2,] -6.345625 0.08184738 0.054192469  $[3,] -6.485447 -0.07281758 -0.054215145$  $[$ [2]]\$k [1] 5 [[2]]\$alpha [1] 0.05 [[3]] [[3]]\$inds [1] 8 1 2 [[3]]\$vals PC1 PC2 PC3 [1,] 1.104062 -0.18796407 -0.008319271 [2,] -6.345625 0.08184738 0.054192469

```
[3,] -6.485447 -0.07281758 -0.054215145[[3]]$k
[1] 5
[[3]]$alpha
[1] 0.1
```
So at the 0.01 level we have identified only the contaminated arrays. We apply mdqc in the same manner.

 $>$  mdqc(aos12c[[3]], robust = "MVE")

Method used: nogroups Number of groups: 1 Robust estimator: MVEMDs exceeding the square root of the 90 % percentile of the Chi-S [1] 2 MDs exceeding the square root of the 95 % percentile of the Chi-Square distribution [1] 2 MDs exceeding the square root of the 99 % percentile of the Chi-Square distribution [1] 2

We see that only one of the contaminated arrays is identified by this procedure. This may be an instance of masking.

# <span id="page-11-0"></span>6 Appendix: Sources and text for statically computed sections with eval set to false

# Manual work with the MAQC subset

All the code follwing has had evaluation turned off because execution times are slow.

We consider an AffyBatch supplied with the Bioconductor MAQCsubset package. Marginal boxplots of raw intensity data are provided in the next figure. Sample labels are decoded AFX  $\Box$  [lab]  $\Box$  [type] [replicate] .CEL where [lab]  $\in (1, 2, 3)$ , [type] denotes mixture type  $(A = 100\%$  USRNA,  $B = 100\%$  Ambion brain,  $C = 75\%$  USRNA,  $25\%$ brain,  $D = 25\%$  USRNA, 75% brain), and replicate  $\in (1, 2)$ .

```
> library(arrayMvout)
> library(MAQCsubset)
> if (!exists("afxsub")) data(afxsub)
> sn = sampleNames(afxsub)
> if (nchar(sn)[1] > 6) {
+ sn = substr(sn, 3, 8)
```

```
+ sampleNames(afxsub) = sn
+ }
> opar = par(no.readonly=TRUE)
> par(mar=c(10,5,5,5), las=2)
> boxplot(afxsub, main="MAQC subset",
    col=rep(c("green", "blue", "orange"), c(8,8,8)))> par(opar)
```
### QA diagnostics

Of interest are measures of RNA degradation:

```
> #afxsubDEG = AffyRNAdeg(afxsub)
> #save(afxsubDEG, file="afxsubDEG.rda")
> library(arrayMvout)
> data(afxsubDEG)
> plotAffyRNAdeg(afxsubDEG,
   col=rep(c("green", "blue", "orange"), c(8,8,8)))
```
and the general 'simpleaffy' QC display:

```
\geq #afxsubQC = qc(afxsub)
```

```
> #save(afxsubQC, file="afxsubQC.rda")
```

```
> data(afxsubQC)
```

```
> plot(afxsubQC)
```
The affyPLM package fits probe-level robust regressions to obtain probe-set summaries.

```
> library(affyPLM)
> #if (file.exists("splm.rda")) load("splm.rda")
> #if (!exists("splm")) splm = fitPLM(afxsub)
> splm = fitPLM(afxsub)
> #save(splm, file="splm.rda")
> png(file="doim.png")
> par(max=c(7,5,5,5), mfrow=c(2,2), las=2)> NUSE(splm, ylim=c(.85,1.3))
> RLE(splm)
> image(splm, which=2, type="sign.resid")
> image(splm, which=5, type="sign.resid")
```
These chips seem to have adequate quality, although there is some indication that the first four are a bit different with respect to variability.

#### Outlier detection using diagnostics

Let's apply the diagnostic-dimension reduction-multivariate outlier procedure Array-Outliers.

```
> AO = ArrayOutliers(afxsub, alpha=0.05, qcOut=afxsubQC,
+ plmOut=splm, degOut=afxsubDEG)
> nrow(AO[["outl"]])
```
We see that there are no outliers declared. This seems a reasonable result for arrays that were hybridized in the context of a QC protocol. Let us apply the mdqc procedure. As input this takes any matrix of quality indicators. The third component of our ArrayOutliers result provides these as computed using simpleaffy qc(), affy AffyRNAdeg, and affyPLM NUSE and RLE. The QC measures for the first two chips are:

> AO[[3]][1:2, ]

We now use the mdqc package with MVE robust covariance estimation.

```
> library(mdqc)
> mdq = mdqc( AO[[3]], robust="MVE")
> mdq
```
We see that a number of the arrays are determined to be outlying by this procedure according to several thresholds.

## Intensity contamination in the spikein data

We begin with a simple demonstration of a contamination procedure that simulates severe blobby interference with hybridization.

The code below is unevaluated to speed execution. Set eval=TRUE on all chunks to see the actual process.

> require(mvoutData) > data(s12c)

> image(s12c[,1])

For this AffyBatch instance, we have contaminated the first two arrays in this way. We now apply the ArrayOutliers procedure:

> aos12c = ArrayOutliers(s12c, alpha=0.05)

> aos12c[[1]]

We find three arrays declared to be outlying. At the different candidate significance levels we have:

```
> aos12c[[4]]
```
So at the 0.01 level we have identified only the contaminated arrays.

We apply mdqc in the same manner.

```
> mdqc(aos12c[[3]], robust="MVE")
```
We see that only one of the contaminated arrays is identified by this procedure. This may be an instance of masking.

```
> sessionInfo()
```

```
R version 3.3.1 (2016-06-21)
Platform: x86_64-pc-linux-gnu (64-bit)
Running under: Ubuntu 16.04.1 LTS
```

```
locale:
```

```
[1] LC_CTYPE=en_US.UTF-8 LC_NUMERIC=C
 [3] LC_TIME=en_US.UTF-8 LC_COLLATE=C
[5] LC_MONETARY=en_US.UTF-8 LC_MESSAGES=en_US.UTF-8
 [7] LC_PAPER=en_US.UTF-8 LC_NAME=C
 [9] LC_ADDRESS=C LC_TELEPHONE=C
[11] LC_MEASUREMENT=en_US.UTF-8 LC_IDENTIFICATION=C
attached base packages:
[1] parallel tools stats graphics grDevices utils datasets
[8] methods base
other attached packages:
[1] arrayMvout_1.32.0 lumi_2.26.0 affy_1.52.0
[4] Biobase_2.34.0 BiocGenerics_0.20.0 parody_1.32.0
loaded via a namespace (and not attached):
[1] httr_1.2.1 affyContam_1.32.0
[3] nor1mix_1.2-2 splines_3.3.1
[5] foreach_1.4.3 bumphunter_1.14.0
[7] stats4_3.3.1 doRNG_1.6
 [9] Rsamtools_1.26.0 methylumi_2.20.0
[11] minfi_1.20.0 gcrma_2.46.0
[13] RSQLite_1.0.0 lattice_0.20-34
[15] limma_3.30.0 quadprog_1.5-5
```
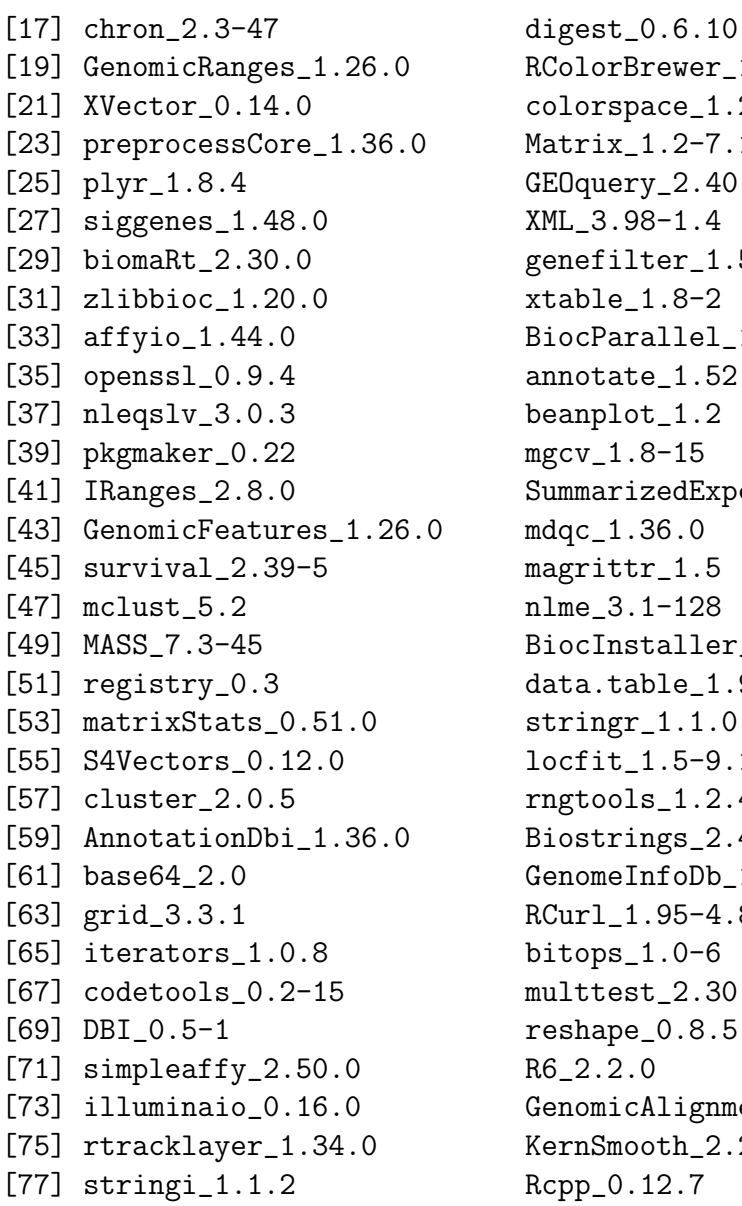

RColorBrewer\_1.1-2 colorspace\_1.2-7 Matrix\_1.2-7.1 GEOquery\_2.40.0 [27] siggenes\_1.48.0 XML\_3.98-1.4 genefilter\_1.56.0  $xtable_1.8-2$ BiocParallel\_1.8.0  $annotate_1.52.0$ beanplot\_1.2  $mgcv_1.8-15$ SummarizedExperiment\_1.4.0  $mdqc_1.36.0$ magrittr\_1.5 nlme\_3.1-128 BiocInstaller\_1.24.0 data.table\_1.9.6  $stringr_1.1.0$ locfit\_1.5-9.1 [57] cluster\_2.0.5 rngtools\_1.2.4 Biostrings\_2.42.0 GenomeInfoDb\_1.10.0 RCurl\_1.95-4.8  $bitops_1.0-6$  $multtest_2.30.0$ reshape\_0.8.5  $R6_22.2.0$ GenomicAlignments\_1.10.0 KernSmooth\_2.23-15  $Rcpp_0.12.7$